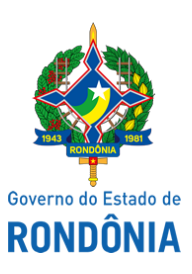

Diário Oficial do Estado de Rondônia nº 238 Disponibilização: 19/12/2019 Publicação: 19/12/2019

## Casa Civil - CASA CIVIL

## DECRETO N° 24.576, DE 18 DE DEZEMBRO DE 2019.

Dispensa, **ex-officio**, Policial Militar do Corpo Voluntário de Militares do Estado da Reserva Remunerada.

O GOVERNADOR DO ESTADO DE RONDÔNIA, no uso das atribuições que lhe confere o inciso V do artigo 65 da Constituição do Estado,

## $D E C R E T A$ :

Art. 1° Fica dispensado, **ex-officio**, do Corpo Voluntário de Militares do Estado da Reserva Remunerada, o 3° Sargento da Polícia Militar da Reserva Remunerada, Registro Estatístico 100037376, ELISEU GONÇALVES MAIA a contar de 2 de dezembro de 2019, de acordo com a alínea "d" do inciso II do art. 9° da Lei n° 1.053, de 22 de fevereiro de 2002, regulamentada pelo Decreto n° 9.841, de 22 de fevereiro de 2002.

Parágrafo único. Em razão do disposto no **caput**, o Policial Militar retornará à situação em que se encontrava na Reserva Remunerada.

Art. 2° Este Decreto entra em vigor na data de sua publicação, com efeitos administrativos e financeiros, a datar de 2 de dezembro de 2019.

Palácio do Governo do Estado de Rondônia, em de 18 dezembro de 2019, 132° da República.

## **MARCOS JOSÉ ROCHA DOS SANTOS**

Governador

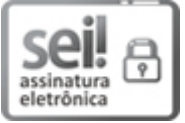

Documento assinado eletronicamente por **Marcos José Rocha dos Santos**, **Governador**, em 18/12/2019, às 18:29, conforme horário oficial de Brasília, com fundamento no artigo 18 caput e seus §§ 1º e 2º, do [Decreto](http://www.diof.ro.gov.br/data/uploads/2017/04/Doe-05_04_2017.pdf) nº 21.794, de 5 Abril de 2017.

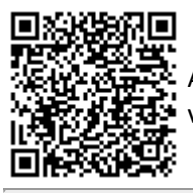

A autenticidade deste documento pode ser conferida no site [portal](http://sei.sistemas.ro.gov.br/sei/controlador_externo.php?acao=documento_conferir&id_orgao_acesso_externo=0) do SEI, informando o código verificador **9209247** e o código CRC **C78F5656**.

Referência: Caso responda esta Decreto, indicar expressamente o Processo nº 0021.527001/2019-77 SEI nº 9209247